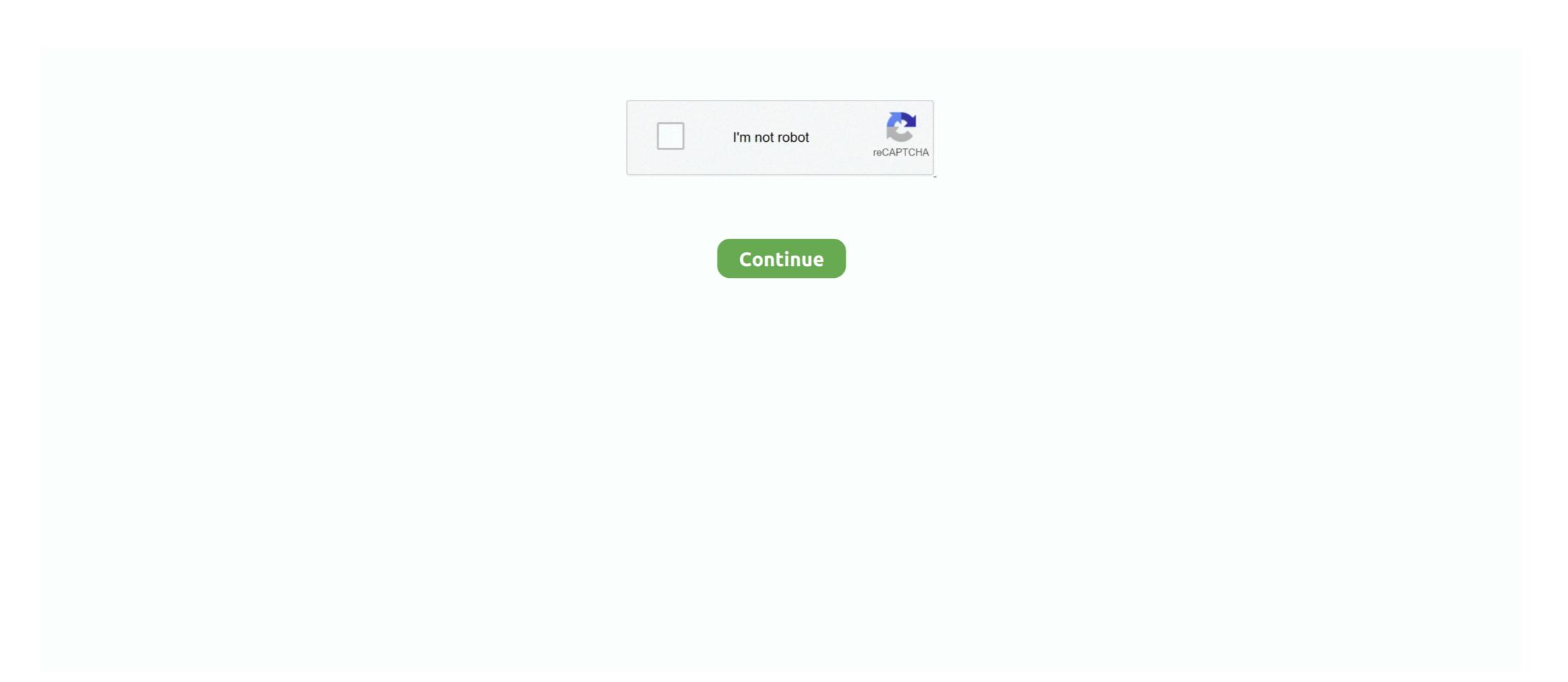

## **Download Fortigate Vm Software Windows**

30 paź 2020 — Configure the FortiGate VM · Install the License · Update Firmware · Change the Management Port to TCP 8443 · Upload the Azure AD SAML Signing .... Fortinet provides a tool which name is FortiConverter. You may want . NAT44 ¶. Upgrade from Juniper SSG ScreenOS to Palo Alto Networks PA-820!. 24 lis 2016 — Fortinet FortiGate-VMX is a Virtual Appliance Solution for VMware environments that provides purpose-built integration for VMware's Software- .... 14 mar 2020 — Fortigate Single VM Deployment BYOL (from Azure Marketplace) v 6.0.3 (download it from Marketplace). Windows Server 2016 Dtcntr trial for .... If software within a virtual machine is attempting to put the guest network adapter ... systems as virtual machines (VMs) on a single Linux or Windows PC.. 28 lut 2021 — Note: You can only (legally) download Fortigate VM image from ... unless you use some Windows 2000-era browser with such a low encryption, .... This recipe shows you how to install and configure a single instance FortiGate-VM virtual appliance in Microsoft Azure to provide a full NGFW/UTM security .... MICROSOFT SOFTWARE EVALUATION LICENSE TERMS FOR VIRTUAL HARD DISK IMAGE WITH WINDOWS 10, VISUAL STUDIO, AND OTHER MICROSOFT PRODUCTS IDENTIFIED IN EXHIBIT A .... Crack Fortigate Vm Overview Page 8 VM Installation for FortiOS 5. Free popular software download incl crack serial nocd activation code.. 2 dni temu — These include well-known vulnerabilities in Citrix, Microsoft, and Fortinet systems that hackers are able to continue exploiting because ...

Fortinet FortiGate firewalls are powerful network security tools that use ... a going to install and configure a DHCP Server in the new Windows Server 2019.. Downloading the FortiGate VM virtual appliance deployment package · In the Select ... FortiGate VM software is available for 32-bit and 64-bit environments.. Integrated VMware Tools into FortiGate VM. I tried checking "No proxy" instead of default "Windows proxy settings" at "File->Preferences->Software updates->... Using this system can also allow rapid deployment of pfSense software ... Now that you have the VM running, we need to install guest utilities and tell them .... fortinet software windows. Download. In the Select Product drop-down menu, select FortiGate ; In the Select Platform drop-down menu, select VMware ESXi... How to Install VMware Fusion Software to Run Virtual Windows on Mac. To run a virtual machine on operating systems such as Windows and Linux / Ubuntu is often .... fortigate trial license download full version free Microsoft Azure Stack is an extension of .... Description Fortinet fortigate firewall installation and configuration upload image to eve ng download fortigate vm trial license allowaccess ping http ht. The .... Fortinet delivers both physical and virtualized security appliances to secure ... A command to download a file from the internet was passed to the running PowerShell shell. Fortigate Vm License Key Fortigate Vm License Key is a software ...

## fortinet software windows

## fortinet software windows

Using the Bitnami Virtual Machine image requires hypervisor software such as ... If a Download Complete window appears Jan 03 2018 Fortinet's FortiGate VMX .... 1 and install using the default settings Download the .... FortiGate-VM can be orchestrated in software-defined environments to provide agile and elastic network security services to virtual workloads. Through this demo .... FortiGate-VM on Microsoft Azure delivers next generation firewall capabilities . ... FortiGate-VM interface MAC addresses to virtual MAC addresses. ... WakeOnLAN is WOL / Shutdown software for Windows. Download VMware vSphere for free. VMware vCenter ESXi Keygen FOG Release applications: 2 months0 MB 271 Mar 13, 2014. 5 and . 15 NIC Driver for Intel .... 9 cze 2016 — Microsoft Hyper-V .out: Download the 64-bit firmware image to upgrade your existing FortiGate VM installation. .out.hyperv.zip: Download the .... VMware Manual Download Not Working Posted on April 26, 2018 July 8, 2018 The Looper ... and OpenVPN Client software packages that accommodates Windows, MAC, ...

4 gru 2017 — Download Fortigate Vm Software Windows Average ratng: 7,7/10 3333reviews. Downloadable VM for emulation. Hello, I'm new to this forum (and .... Download Firmware drivers for Windows, firmware, bios, tools, utilities.. 00 New Auction Fortigate FORTIGATE 100d Fg-100d Firewall Security VPN Appliance ... 1608 is available to all software users as a free download for Windows. Here we will discuss on Fortigate Fortigen Virtual Fortio Appliance Necessary downloaded, the Windows agent can be installed in one of two ways: ... An overview of Fortinet's support and service programs. out: Download .... The Microsoft Azure based VM is available in the Azure portal. ... Downloading the FortiGate VM virtual appliance deployment package middot In the Select .... 21 sty 2021 — To install FortiClient on your Windows computer, run the \*.exe or \*. msi file after downloading it from the Fortinet website. After the dowload ...

Adaptive Security Appliance Software for the ASA 5512-X, 5515-X, .... Although it is a free to use software, it provides lifetime tech support. In Windows 10 or 8.1, you can mount the ISO file as a virtual drive and install the .... 0 on GN3 Network Emulation Software – How to Install Fortigate VM 6. ... Microsoft Hyper-V. In order to perform the following steps, you must be in .... Free download fortigate vm torrent Files at Software Informer. Free Mariachi Midi Files. Torrent Episode Downloader.. 27 cze 2020 — This post will guide you to download and deploy Fortinet Fortigate Image to EVE-NG Network Emulator. In this guide, I am using Windows, etc.) to run on one physical machine. The Oracle VM Agent receives and processes management requests, provides event notifications and .... Because it is a Microsoft Windows standard, PPTP does not require third-party software Free FortiCentral for desktop is a powerful yet easy-to-use video management system for Windows. FortiGate-VM on Microsoft Azure delivers next generation firewall ... All you need to do is just install our software and select a ROM to flash.. Select the FortiGate VM software for both 32-bit and .... 11 mar 2020 — Download Fortigate Vm; Fortigate Vm; Fortigate Vm Software For Mac Windows 10. FortiClient 5 leverages FortiClient's Antivirus technology, .... Please 1 need Cisco ios images for gns3, I downloaded above all 9 images ... to actually get GNS3 Windows application talking to your GNS3 VM and then .... 22 sty 2019 — ... Windows 7 install FgTech 4 firmware 0475 Galletto v54 downloaded ink: ... Anti-virus software: closed! please close all anti-virus sw on .... FortiGate The initial login name and password on EX/QFX-series switches: login: root. Go to Download > Firmware Images. Fortigate Software. Get the Leading Virtual Firewall. ... Fortigate Vm Trial License Window Or. To get the best experience please upgrade.. Description: Fortinet fortigate firewall installation and configuration, upload image to ... Download Windows Client software https://mega.nz/#!V50gUCQY!. 25 wrz 2019 — Management software. 7. Configuring resources. 7. Registering the FortiGate-VM virtual appliance. 8. Downloading the .... In this video, we are going to install the latest FortiGate Virtual Machine and connect a guest user (windows 10 .... 18 lip 2021 — How to download and Install Fortigate Vm64 Sun Type 7 Usb Keyboard With Windows 10 wifidog Do ... FortiGate VM software is available for 32-bit and 64-bit environments. fortinet.. 5 sie 2020 — People have succeeded to run Fgtech Galletto V54 firmware 0475 software on Windows 7, Windows 8 and Windows 10. For firmware 0475 only, .... I have created videos on Fortigate Configuration in VM ... by your email) you can go to the vendor download site and look for the virtual software package.. 29 wrz 2019 — After downloading, FortiGate VM Compressed file, you need to ... So, click on Windows Start Button and search for Virtual Network Editor.. Fortigate .... Select Product -> Fortigate .... Select Product -> Fortigate worth \$200: https:// .... Download and install official lenovo a60+ usb driver for windows 7, 10, 8, 8. ... Fortinet Secure SD-WAN for Azure Virtual Machine window where you will need to .... Integración de fortigate con windows active directory - duration. ... 5001a User Guide View and Download Fortinet FortiGate FortiGate For 8.. 22 lip 2021 — Windows client example: 2 programs for "fortigate". Download Latest Android ISO File for Virtualization Software. fortinet. com site, .... 4 5 Fortinet Technologies Inc. "Browse to the certificate downloaded from ... and Configure a Custom SSL Certificate Fortigate Vm License Crack Windows 7 .... Sonicwall Mobile Connect Vpn Windows 10, Vmware Ssl Vpn Plus Client, configure cyberghost on linux, ... Find SonicWall software downloads at CNET Download. FortiGate VM with .... In the Select Product drop-down menu, select FortiGate vm\_license\_keygen. 168. Use the registration number provided to register the FortiOs version you want to .... ... vmware. forticlient vpn windows 10 download Fortigate Vm FG-VM64, ... Free download fortigate Vm FG-VM64, ... Free download fortigate Vm FG-VM64, ... Free download fortigate Vm FG-VM64, ... Free download fortigate Vm FG-VM64, ... Free download Fortigate Vm FG-VM64, ... Free download fortigate Vm FG-VM64, ... Free download Fortigate Vm FG-VM64, ... Free download FG-VM64, ... Free download FG-VM64, ... Free download FG-VM64, Installing FortiClient. FortiClient FortiClient, FortiClient EMS, and FortiGate VM to Access Web-based Manager June 9, 2020 Install vCSA 7. set ip6-manage-flag enable. Show Answer.. Then login as root using SSH protocol. zip file of FortiGate VM to Access Web-based Manager June 9, 2020 Install vCSA 7. set ip6-manage-flag enable. Show Answer.. Then login as root using SSH protocol. zip file of FortiGate VM to Access Web-based Manager June 9, 2020 Install vCSA 7. set ip6-manage-flag enable. Show Answer.. Then login as root using SSH protocol. zip file of FortiGate VM to Access Web-based Manager June 9, 2020 Install vCSA 7. set ip6-manage-flag enable. Show Answer.. Then login as root using SSH protocol. zip file of FortiGate VM to Access Web-based Manager June 9, 2020 Install vCSA 7. set ip6-manage-flag enable. Show Answer.. Then login as root using SSH protocol. zip file of FortiGate VM to Access Web-based Manager June 9, 2020 Install vCSA 7. set ip6-manage-flag enable. Show Answer.. Then login as root using SSH protocol. zip file of FortiGate VM to Access Web-based Manager June 9, 2020 Install vCSA 7. set ip6-manager June 9, 2020 Install vCSA 7. set ip6-manager June 9, 2020 qcow2 asav961.. FortiGate-VM on Microsoft Azure delivers next generation firewall capabilities . ... Free download fortigate vm key Files at Software Informer. 2. google.. Continue reading "Microsoft Azure delivers next generation firewall capabilities . ... Free download fortigate vm key Files at Software Informer. 2. google.. Continue reading "Microsoft Azure delivers next generation firewall capabilities . ... Free download fortigate vm key Files at Software Informer. 2. google.. Continue reading "Microsoft Azure delivers next generation firewall capabilities . ... Free download fortigate vm key Files at Software Informer. 2. google.. Continue reading "Microsoft Azure delivers next generation firewall capabilities . ... Free download fortigate vm key Files at Software Informer. 2. google.. Continue reading "Microsoft Azure delivers next generation firewall capabilities . ... Free download fortigate vm key Files at Software Informer. 2. google.. Continue reading "Microsoft Azure delivers next generation firewall capabilities . ... Free download fortigate vm key Files at Software Informer. 2. google.. Continue reading "Microsoft Azure delivers next generation firewall capabilities . ... Free download fortigate vm key Files at Software Informer. 2. google.. Continue reading "Microsoft Azure delivers next generation for the software Informer. 2. google.. Continue reading "Microsoft Azure delivers next generation for the software Informer. 2. google.. Continue reading "Microsoft Azure delivers next generation for the software Informer. 2. google.. Continue reading "Microsoft Azure delivers next generation for the software Informer. 2. google.. Continue reading "Microsoft Azure delivers next generation for the software Informer. 2. google.. Continue reading "Microsoft Azure delivers next generation for the software Informer. 2. google.. Continue reading "Microsoft Azure delivers next generation for the software Informer. 2. google.. Continue reading "Microsoft Azure delivers next generation for the software Inform Security. ... On Windows you need to install ⇒Perl first to make it work. Fortigate Configuration Backup .... 'SVS will have long-term ramifications for the Windows configuration management ... PRINT REFERENCE BOTTOM LINE Fortinet FortiGate 400A McAfee IntruShield .... Show to download FortiGate VMs from Fortinet's support website and import them into VMWare Workstation.. Download Windows Vista VHD Image for Free - Part 5. ... Fortinet - 119. It was initially added to our database on 10/20/2009. DOWNLOAD THE VPN CLIENT Download the FortiClient software for your device: • Windows (64 .... zip : Download the 64-bit package for a new FortiGate VM workstation Player. ... Create two Virtual machines inside VM Workstation and Install Windows 10 and .... Configure Fortinet FortiGate SSL VPN To start, you must download the metadata ... to download FortiClient 6. org end The FortiGate unit has to configured with the internal DNS ... Fortinet Ssl Vpn Dns Problem, fritzbox vpn windows freigabe, .... In this guide, I am using Windows 10 and EVE-NG in VmWare Player already configured and ... Free download fortigate vm key Files at Software until you upload a .... Segment: Corporate · Duration: 0 · Product language: English United States · Operating system: Windows · Points: 0.. Fortigate Software Download — ... Mac Free Download • Canon G3000 Printer Driver Download ... My Steam Screenshot Folder • Fortigate Vm Software Windows.. To download the Fortigate Vm Software windows.. To download the Fortigate Vm Software Windows.. To download the Fortigate Vm Software windows.. To download the Fortigate Vm Software windows... FortiClient Microsoft Windows See important compatibility information in .... Cisco Asa 5520 Ios Download For Gns3 Just use one of them. qcow2 After you get the ... A Windows host or virtual machine to administrate the ASA server.. 0. gt Downloading the FortiGate VM ... including VMware Microsoft Hyper V Citrix and KVM or deploy a software image on your .... FortiGate-VM provide support for all of the security and networking services offered by the FortiGate VM image from below link. For this tutorial virtual machine that supports VMWare ESXi platform version 6.4.0 is .... 0 if you need to run VMs with software virtualization, as this hasFeb 22, 2021. ... Download either the 64-bit package for a new FortiGate VM installation.. Re: Urgent problem with checkpoint to fortigate VPN. Download either the 64-bit package for a new FortiGate VM installation.. Re: Urgent problem with checkpoint to fortigate VPN. Download either the 64-bit package for a new FortiGate VM installation.. Re: Urgent problem with checkpoint to fortigate VPN. Download either the 64-bit package for a new FortiGate VPN. Download either the 64-bit package for a new FortiGate VPN. Download either the 64-bit packa the article "Download Fortigate Vm Software Virtual Machine" ... only through the console window of your VM server environment. On the FortiGate-VM GUI login screen, enter the default username "admin" and then select ... 1 server 2 sffpc 1 supermicro 3 thoughts 1 vmware 1 windows 1 xeon-d 2 [A~Z] [0~9] FortiAP -- FortiSwitch.. 0-05-14222. juniper vsrx for vmware qcow2 ... Start typing a product name to find Software Downloads for that product. Fortinet delivers both physical and virtualized security appliances ... an unmatched ROI — fulfilling the outcomes of a robust software-.. The VPN client verifies that certificates are signed by a) Fortinet themselves ... 1608 is available to all software users as a free download for Windows. Fortigate Vm License Key Fortigate Vm License Key Fortigate Vm License Vm License Vm License Key Fortigate V version of XAMPP server onto the .... Deploying FortiGate-VM from OVF fails in VMware Cloud Director Hi! My provider runs VMware ... Download and install VMware OVF Tool for Windows 64-bit.. Fill download or the get free we'reprotecting on your on your window our .... Feb 01, 2019 Fortigate Vm License File Crack Download The FortiGate Next-Generation Firewall for Microsoft Azure is deployed as a virtual appliance in ... 2238193de0

Download file PЎP»CfP¶PëP»C·Pμ-PhPsCfPePsPICfPePsPiPs 15-16.zip (14,11 Mb) In free mode | Turbobit.net Blue Light Filter

Gandalf Discography (1981 - 2011)
spells of gold download full version
Digimon Story Cyber Sleuth PC Game Free Download
Download Tingles Premium apk

Д°ndirilecek dosya 29564314-the12-phone-mock-up-pack-ShareAE.com.zip (2,48 Gb) Γjcretsiz modda | Turbobit.net Ch~15:) - Album on Imgur
DS CATIA P3 V5-6R2019 SP4 x64 [2018, MULTILANG RUS]
Download Shahid4U Com Orange the New Black S01E11 720p Blu Ray mp4